# **API Gateway**

- [Abstract](#page-0-0)
- $\bullet$ [Architecture](#page-0-1)
- [Configuration](#page-0-2)
- [Reconfiguration](#page-1-0) [Related Issues](#page-1-1)
- 

### <span id="page-0-0"></span>Abstract

The API gateway provides WEB access to all SDN-R related web service providers considering [cross origin resource sharing \(CORS\)](https://en.wikipedia.org/wiki/Cross-origin_resource_sharing) principles.

The Opendaylight default HTTP port is extendet by additonal URIs.

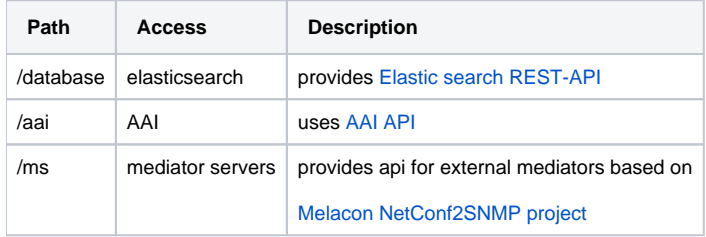

## **Architecture**

<span id="page-0-1"></span>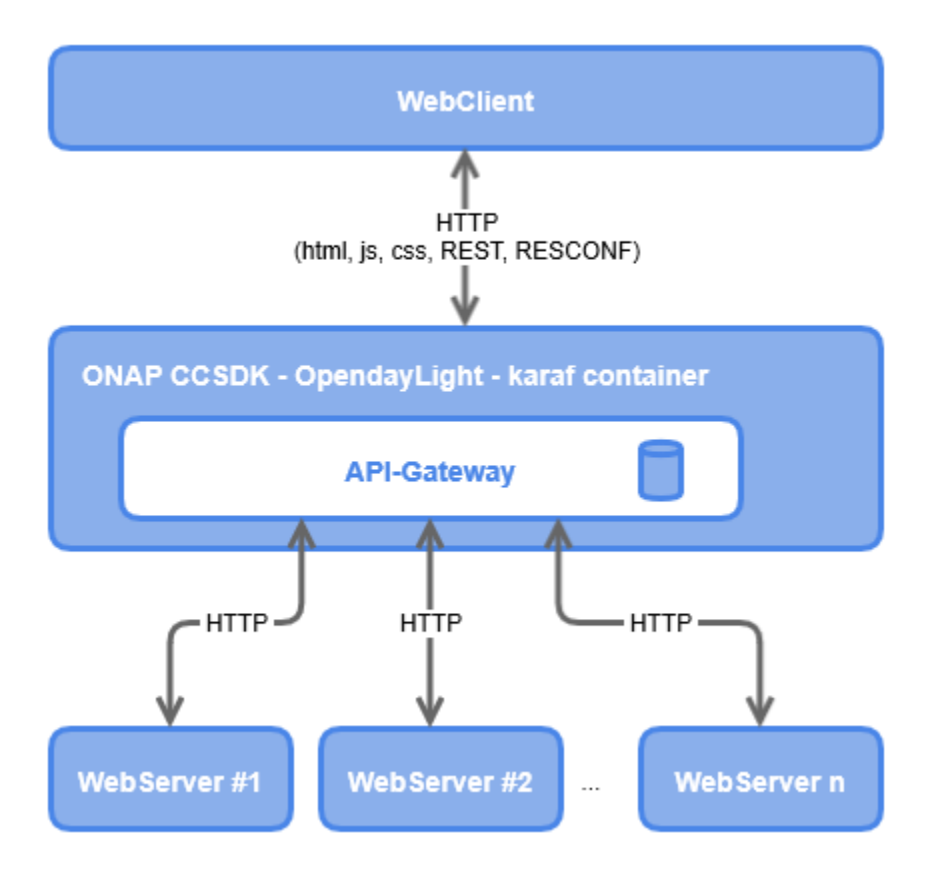

# <span id="page-0-2"></span>**Configuration**

The following snippet shows an exmaple of the configuration data for the API-Gateway component:

```
aai=https://aai.onap.myserver.com:8443
aaiHeaders=["X-FromAppId:SDNR","Authorization: Basic QUFJOkFBSQ=="]
database=http://localhost:9200
insecure=0
cors=1
```
# <span id="page-1-0"></span>Reconfiguration

#### Paths are defined within

nano \$ODL\_KARAF\_HOME/etc/apigateway.properties

Restart the bundle in the karaf console

./\$ODL\_KARAF\_HOME/bin/client bundle:restart apigateway-impl

With the next request on apigateway it will be newly instantiated and the properties will be reloaded.

#### <span id="page-1-1"></span>Related Issues

**[SDNC-571](https://jira.onap.org/browse/SDNC-571)** - Getting issue details... **STATUS**